#### <span id="page-0-0"></span>VŠB TECHNTCKÁ  $\frac{1}{\left\| \cdot \right\|}$  UNIVERZITA **OSTRAVA**

#### **VSB TECHNICAL**  $\frac{1}{2}$  $\frac{1}{2}$  $\frac{1}{2}$  $\frac{1}{2}$  $\frac{1}{2}$  $\frac{1}{2}$  $\frac{1}{2}$  $\frac{1}{2}$  $\frac{1}{2}$  $\frac{1}{2}$  $\frac{1}{2}$ OF OSTRAVA

. IS ANDER BROEK DE SER DE SER DE SER DE SER DE SER DE SER DE SER DE SER DE SER DE SER DE SER DE SER DE SER DE *<u>DE ESTE DE LA PO</u>* **BE EXISTENDED THE REAL** \_\_\_\_\_\_\_\_\_\_\_\_

#### www.vsb.cz

#### Monads in  $C#$ behalek.cs.vsb.cz/wiki/Practical\_Functional\_Programming

Marek Běhálek

VSB – Technical University of Ostrava

marek.behalek@vsb.cz

October 21, 2022

**VSB TECHNTCAL FACULTY OF FLECTRTCAL ENGINEERING AND COMPUTER OF OSTRAVA**  $SCTENCE$ 

- 1 [Functional programming in traditional](#page-3-0) [languages](#page-3-0)
- 2 [Functional programming vs OOP](#page-5-0)
- $3$  FP in  $C#$ 
	- **[Functions with No Side Effects](#page-10-0)**
	- $\blacksquare$  [Immutable data types](#page-12-0)
	- [Composition of functions.](#page-16-0)
- 4 [Functor in C#](#page-17-0)
- 5 [Applicative in C#](#page-21-0)
- $6$  Monads in  $C#$
- 7 [Simplifying our solution](#page-26-0)
- 8 [IEnumerable monad](#page-28-0)
- 9 [Query syntax](#page-30-0)
- 10 [Examples](#page-34-0)
	- $\blacksquare$  Func $<$ A $>$  monad
	- $\blacksquare$  [Task<A> monad](#page-36-0)

#### <span id="page-3-0"></span>Motivation I

- We are learning functional programming but what it really means?
- One way how to look at the problem is, we want to learn pure functional programming language Haskell.
	- Nice is some ways: basics principles are exposed, Haskell by itself is a nice (unique) programming language.
	- But do we really want to be Haskell programmers (some does)?  $\rightarrow$  We can be Scala or Clojure programmers (probably more practical).  $\rightarrow$  But fundamentally, the question remains.
	- This in fact means, we need to learn also API, tools....
- Second option is: Functional programming is in fact programming paradigm  $\rightarrow$  It represents a *style* of programming. Now, the right question is:
	- **Can I accommodate the functional style of programming in my preferred programming** language?
	- Does it brings something good?
	- $\blacksquare$  Is it superior to other styles of programming?

#### Motivation II

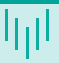

- So, how do we compare programming styles?
	- No tool is perfect in every situation and a lot depends on personal opinion (preferences)  $\rightarrow$ endless debate with no winner.
- We should probably agree on (something like:-) following conditions:
	- Keep it simple  $\rightarrow$  code, language  $\rightarrow$  keep only what is necessary.
	- Compiler is your friend  $\rightarrow$  let it do as much work as possible.
	- Errors are bad  $\rightarrow$  runtime error are the worst  $\rightarrow$  best is, if there is no possibility to make error.
	- You can add your criteria here.

### <span id="page-5-0"></span>Functional programming vs OOP (1)

- **Today**, probably the most popular programming style is Object Oriented Programming.
- **F** Following definition was taken from Wikipedia: What are the key points of OOP?
- Object Oriented Programming objects and (most often) classes
	- **Encapsulation data are hidden inside and are accessible only trough given interface.**
	- Abstraction objects can be black boxes and we can use them even if do not know how they are working inside (works for most programming styles).
	- **Composition, inheritance, and delegation objects can be white boxes and new objects can** be created with/based on existing objects.
	- **Polymorphism** in OOP, it is usually referring to a situation, when calling code can be agnostic as to which class in the supported hierarchy it is operating on.
- Object-oriented programming makes code understandable by encapsulating moving parts. Functional programming makes code understandable by minimizing moving parts. (M. Feathers)

### Functional programming vs OOP (2)

- So, what are the differences?
- Abstraction mostly personal preference.
- **Polymorphism** 
	- FP: Parametric polymorphism.
	- OOP: Subtyping, subtype polymorphism.
- Composition
	- $\blacksquare$  FP: Composition works fine for *pure* functions (*function composition, high order functions*)  $\rightarrow$  Functions with side effects can be recognized at first glance.
	- OOP: Composition works until you need to concurrently work with data (frequent scenario now)  $\rightarrow$  then the problems are:
		- **a** again side effects but they can be hidden now;
		- $\blacksquare$  encapsulation fundamental OOP principle that hides data in object.
	- Does it really matters? We do not need to use *all* language features.

## Examples of wrong OOP

**Nethods in constructor can not be reordered. We know that only if we understand the** program.

```
public class Game
{
 List<Item> items;
 Player player;
 World world;
  public Game() {
   LoadItems();
   LoadPlayer();
   CreateWorld();
  }
```

```
private void LoadItems()
```

```
{
   items = new List<Item>();
  }
  private void LoadPlayer()
  {
   player = new Player(this.items);
  }
  private void CreateWorld()
  {
    world = new World(this.items, this.player);
 }
}
```
# Examples of wrong OOP (2)

```
public struct ValidityDateRange {
  public DateTime Start { get; set; }
  public DateTime End { get; set; }
  public bool IsInEffect(DateTime date) {
   return Start.CompareTo(date) <= 0
          && End.CompareTo(date) >= 0;
  }
  public void Extend(int days) {
    End.AddDays(days);
  }
}
public class Card {
  public string SerialNumber { get; set; }
  public ValidityDateRange Validity { get; set; }
}
```

```
public static void Test() {
 var valid = new ValidityDateRange() {
   Start = DateTime.Parse("2021-03-19"),
```

```
End = DateTime.Parse("2021-03-22")
  };
  var card1 = new Card() {
    SerialNumber = "123456",
    Validity = valid
  \ddot{\ }:
  var card2 = new Card() {
    SerialNumber = "654321",
    Validity = valid
  \}:
  //What will be written?
  card2.Validity.Extend(7);
  Console.WriteLine($"Card {card1.SerialNumber},
    validity: {card1.Validity.IsInEffect(
      DateTime.Parse("2021-03-24"))}");
  Console.WriteLine($"Card {card2.SerialNumber},
    validity: {card2.Validity.IsInEffect(
      DateTime.Parse("2021-03-24"))}");
}
```
# <span id="page-9-0"></span>What we really need to apply FP style in  $C#?$

- **T** Today's most popular programming languages are mostly multi-paradigm languages  $\rightarrow$ they support various style of programming.
- What we really need for functional style of programming?
	- Functions they are there, side effects are mostly optional.
		- Recursion widely supported in all relevant languages.
		- What if we have a cycle inside in a function, is this a problem?
		- **Functions as first class citizens more of a problem, but most languages covers this.**
	- Immutable data types a choice of a programmer.
	- A strong type system to capture errors.
- Notable items on a nice to have list
	- Algebraic data types rare, in OOP some solution can be inheritance.
	- Higher-kinded polymorphism bigger issue, partially can be solved by generic data types.
- In  $C#$  we have: delegates, lambda expressions, pattern matching, tuples...

### <span id="page-10-0"></span>Functions with No Side Effects (1)

```
What are side effects, how do i recognise them?
  public double Add(double a, double b) {
      return a + b;
  }
  public double Add2(double a, double b) {
      try {
          Console.WriteLine(\$\mathbb{R}^na={a}, b={b}");
      } catch (Exception ex) { }
      return a + b;
  }
  public int Divide(int a, int b) {
      return a / b;
  }
```
#### Functions with No Side Effects (2)

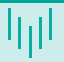

```
How can Lavoid them?
  public int? Divide2(int a, int b) {
      if (b == 0)return null;
      return a / b;
  }
  public int Divide3(int a, NonZeroInteger b) {
      return a / b.Number;
  }
                                                     }
```

```
public class NonZeroInteger {
    public int Number { get; }
    public NonZeroInteger(int number) {
        Number = number;
        if (number == 0)throw new ArgumentException();
   }
```
#### <span id="page-12-0"></span>Immutable array

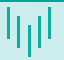

- Sometimes they are called persistent data structures.
- [https://en.wikipedia.org/wiki/Persistent\\_data\\_structure](https://en.wikipedia.org/wiki/Persistent_data_structure)
- [https://en.wikipedia.org/wiki/Persistent\\_array](https://en.wikipedia.org/wiki/Persistent_array)

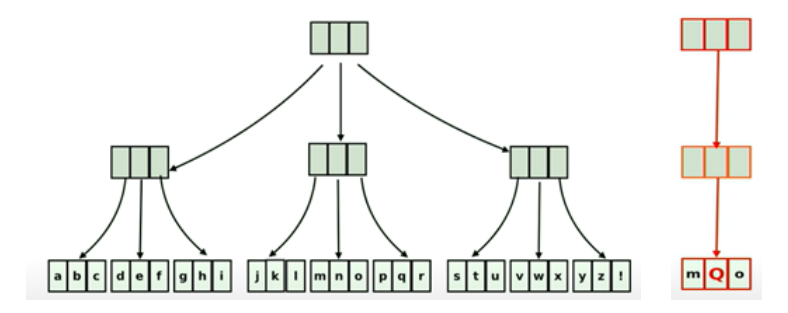

Figure: An idea how to implement immutable array.

#### Mutable data types

{

```
public class Stack<T>
    private List<T> data;
    public Stack()
    {
        data = new List < T>();
    }
    public void Push(T item)
    {
        data.Add(item);
    }
    public T Pop()
    {
```

```
T item = data[data.Count-1];
    data.RemoveAt(data.Count-1);
    return item;
}
static void Main(string[] args)
{
    Stack<sub>int</sub> > stack =new Stack<int>();
    stack.Push(1);
    stack.Push(2);
    var x = stack. Pop();
    Console.WriteLine(x);
}
```
}

{

}

```
Immutable solution in C# (1)
```

```
public class NewStack<T>
   private T Data { get; init; }
   private NewStack<T> Next { get; init; }
       private NewStack() { }
   static public NewStack<T> Empty() => null;
   static public bool IsEmpty(NewStack<T> stack) => stack == null;static public NewStack<T> Push(NewStack<T> stack, T item) =>
   new NewStack<T> { Data = item, Next = stack };
    static public (T Item, NewStack<T> Stack) Pop(NewStack<T> stack) =>
        (IsEmpty(stack)) ? throw new Exception("Empty stack.") : (stack.Data, stack.Next);
```
## Immutable solution in  $C# (2)$

```
static void Main(string[] args)
```

```
{
```

```
NewStack<sub>int</sub> > newStack = NewStack<sub>int</sub> > Empty();
newStack = NewStack<sub>int</sub>. Push(newStack, 1);
newStack = NewStack<sub>int</sub>. Push(newStack, 2);
```

```
(x, newStack) = NewStack<math>\langle</math>int><math>\rangle</math>.Pop(newStack);
```

```
Console.WriteLine(x);
```

```
}
```
- $\blacksquare$  Immutable data types are studied problem, plenty of possibilities.
- Gommon in API of many languages  $(C#: string, DateTime,$ <https://www.nuget.org/packages/System.Collections.Immutable/>).

#### <span id="page-16-0"></span>Composition of functions

- To solve side effects, we have used monads  $\rightarrow$  Can we implement the same ideas in C#?
- Lets start with something simple, function composition. public static Func<A, C> After<A, B, C>(this Func<B, C> f, Func<A, B> g)  $\Rightarrow$  value  $\Rightarrow$  f(g(value));

```
public static Func<A,C> Composition<A, B, C>(Func<B, C> f, Func<A, B> g)
         \Rightarrow value \Rightarrow f(g(value));
```

```
Func<string, int> parse = int. Parse; // string \rightarrow int
Func<int, int> abs = Math.Abs; // int -> int
```

```
Func<string, int> composition1 = abs.After(parse);
Func<string, int> composition2 = Composition(abs, parse);
```
<span id="page-17-0"></span>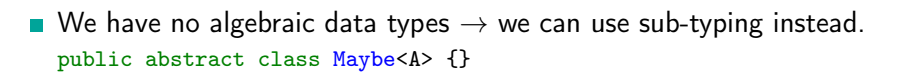

```
public class Just<T> : Maybe<T> { public T Value { get; init; } }
public class Nothing<T> : Maybe<T> {}
```
What we are lacking is Haskell kind (Functor ::  $(* \rightarrow *)$  -> Constraint). class Functor f where

fmap ::  $(a \rightarrow b) \rightarrow f a \rightarrow f b$ 

We need something like type bellow  $\rightarrow$  it wont compile  $\rightarrow$  we need to cheat it somehow. public interface IFunctor<TFunctor<A>> where TFunctor<>
: IFunctor<TFunctor> { static abstract TFunctor<B> fmap<B>(Func<A,B> f, TFunctor<A> a); }

## Functor (2)

What we had before? How fmap was used?

```
*Main> (+1) `fmap` ((*2) `fmap` ((+3) `fmap` (Just 1)))Just 9
*Main> (+1) `fmap` (*2) `fmap` (+3) `fmap` (Just 1)Just 9
```
We use in fact:

```
class Functor (Maybe a) where
   fmap f (Just x) = Just (f x)
   fmap _ Nothing = Nothing
                                    instance Functor ((-) ) r) where
                                        fmap = (.)
```
For OOP:  $(\langle k \rangle)$ : Functor  $f = f$  a- $(a \rightarrow b)$ - $f$  b --Data. Functor

ghci>  $(Just 1)$  <  $k$ >  $(+1)$  <  $k$   $(*)$   $(*)$ 

# Functor (3)

```
We do not have the same abilities (no higher-kinded polymorphism) in C# \rightarrow We can
  cheat a little. \rightarrow We will use an interface for functor.
  public interface IFunctor<A>
  {
    IFunctor<B> fmap<B>(Func<A, B> f);
  }
Now we need to implement the defined interface in type M a y b epublic abstract class Maybe<A> : IFunctor<A> {
    public abstract IFunctor<B> fmap<B>(Func<A,B> f);
  }
  public class Just<A> : Maybe<A> {
    public T Value { get; init; }
    public override IFunctor<B> fmap<B>(Func<A, B> f) =>
      new Just <B>() { Value = f(Value) };
  }
  public class Nothing<A> : Maybe<A> {
    public override IFunctor<B> Bind<B>(Func<A, B> f) => new Nothing<B>();
  }
```
#### Functor (4)

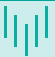

```
\blacksquare It can be used as:
   IFunctor<sub>int</sub> > result =new Just\langleint\rangle() { Value = 1 }
      fmap(x \Rightarrow x.ToString().fmap(x \Rightarrow int.Parse(x));
```

```
\blacksquare If we want to preserve original ordering:
  public static IFunctor<B> fmap<A,B>(this Func<A,B> f, IFunctor<A> a) => a.fmap(f);
  public static Func<R,B> fmap<R,A,B>(this Func<A,B> f, Func<R,A> g) => x => f(g(x));
```

```
((\text{Func}\leq\text{int}, \text{int})(x \Rightarrow x + 1)).fmap((Func<int, int>)(x \Rightarrow x * 2))
.fmap(new Just<int>(){ Value = 1 });
                                                           var result =((\text{Func}\leq\text{int}, \text{int})|(x \Rightarrow x + 1)).fmap(new Just<int> { Value = 1 });
```
 $\blacksquare$  Note, in Haskell, if we started with  $\text{Maybe}$  result was also  $\text{Maybe}$ . Now it can be different.

### <span id="page-21-0"></span>Applicative in  $C# (1)$

We can use the same approach for Applicative.

```
Again we use: (\langle \ast \ast \rangle) :: Applicative f = \rangle f a \rightarrow f (a \rightarrow b) \rightarrow f b
```

```
ghci> (Just 1) <**> (Just (+1)) <**> (Just (*2))
Just 4
ghci> (Just (+)) \leftrightarrow (Just 1) \leftrightarrow (Just 2)
Just 3
ghci> (+) <$> (Just 1) <*> (Just 2)
Just 3
```

```
interface IApplicative<A>: IFunctor<A>
{
  IApplicative<A> Wrap(A t);
  IApplicative<B> Apply<B>( IApplicative<Func<A, B>> f);
}
```

```
Applicative in C#
```
## Applicative in  $C# (2)$

```
Our type Maybe needs to implement new interface IApplicative now.
  public abstract class Maybe<A> : IApplicative<A> {
    public abstract IApplicative<B> Apply<B>(IApplicative<Func<A, B>> f);
    public IApplicative<A> Wrap(A b) => new Just<A>() { Value = b };
  }
  public class Just<T> : Maybe<T> {
    public override IApplicative<B> Apply<B>(IApplicative<Func<T, B>> f) => f switch
          { Just<Func<T, B>> justF => new Just<B>() { Value = justF.Value(Value) },
                                 = > new Nothing <B > () };
  }
  public class Nothing<T> : Maybe<T> {
    public override IApplicative<B> Apply<B>(IApplicative<Func<T, B>> f) => new Nothing<B>(
  }
We can use it:
```

```
new Just\langleint\rangle() { Value = 1 }
  .Apply(new Just <Func <int, int >>>>>>>() { Value = x => x + 1 })
  .Apply(new Just<Func<int, int>>() { Value = x => x *2 });
```
## Applicative in  $C# (3)$

```
\blacksquare We can use extension method for Apply:public static IApplicative<B> Apply<A, B>(
    this IApplicative<Func<A, B>> f, IApplicative<A> a) => a.Apply(f);
```

```
Now, we use also the same notation as for \langle * \rangle.
  Func<int, Func<int, int > p plus = x => y => x + y;
  result = new Just<Func<int, Func<int, int>>>() { Value = plus }
          .Apply(new Just<int>() { Value = 1})
          .Apply(new Just<int>() { Value = 2 });
```
Or combine both interfaces.

```
result = ((Maybe < Func < int, int>) plus
       .fmap(new Just<int>() { Value = 1 }))
       .Apply(new Just<int>() { Value = 2 });
```
### <span id="page-24-0"></span>Monads in  $C# (1)$

```
Finally, we will define: IMonad.
  interface IMonad<A> : IApplicative<A>
  {
    IMonad<B> Return<B>(B value);
    IMonad<B> Bind<B>(Func<A, IMonad<B>> f);
  }
Again, we can extend our type Maybepublic abstract class Maybe<A> : IMonad<A> {
    public IMonad<B> Return<B>(B value) => new Just<B>() { Value = value };
    abstract public IMonad<B> Bind<B>(Func<A, IMonad<B>> f);
  }
  public class Just<T> : Maybe<T> {
    public T Value { get; init; }
    public override IMonad<B> Bind<B>(Func<T, IMonad<B>> f) => f(Value);
  }
  public class Nothing<T> : Maybe<T> {
    public override IMonad<B> Bind<B>(Func<T, IMonad<B>> f) => new Nothing<B>();
  }
```
## Monads in  $C# (2)$

Now, we can bind actions:

```
var result = new Just \int () { Value = 1 }
           .Bind(x = >new Just<int>{Value = x+1})
           .Bind(x=>new Just <string>(){Value = " "+x});
```
**Moreover, we can observe, that**  $Bind$  and  $Return$  is enough to define  $Apply, Wrap$  and fmap

```
public IFunctor<B> fmap<B>(Func<A, B> f) => Bind(x => Return(f(x)));
```
public IApplicative<A> Wrap(A value) => Return(value);

```
public IApplicative<B> Apply<B>(IApplicative<Func<A, B>> f) =>
  ((IMonad \leq Func \leq A, B \geq) f). Bind(f=\geq Bin d(x \Rightarrow Return(f(x))));
```
## <span id="page-26-0"></span>Simplifying our solution (1)

- What if we want to implement monad just for one type  $\rightarrow$  we can use extension methods.
	- For clarity, we will skip some details like methods like  $Return$  and  $Wrap$
	- $\blacksquare$  Moreover, now the types describes better what we want.

```
public static Maybe<B> fmap<A, B>(this Maybe<A> x, Func<A, B> f) => x switch
  {
    Nothing<A> => new Nothing<B>(),
    Just < A> v = > new Just < B> () { Value = f(v.\text{Value}) },
```

```
};
```
In the same way, we can implement  $Applicative$  and  $Bind$ . public static Maybe<B> Apply<A, B>(this Maybe<A> x, Maybe<Func<A, B>> f)=> f switch { Nothing<Func<A, B>> =>  $new$  Nothing<B>(), Just<Func<A, B>> justF => x.fmap(justF.Value),

```
};
```
## Simplifying our solution (2)

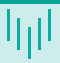

```
But all we really need is Bind.
  public static Maybe<B> Bind<A, B>(this Maybe<A> x, Func<A, Maybe<B>> f) => x switch
    {
      Nothing<A> \Rightarrow new Nothing<B>(),
      Just<A> value => f(value.Value),
    };
```
With these extension methods we can do all examples from previous slides.

```
var result = new Just \int () { Value = 1 }
           .Bind(x=>new Just<int>{Value = x+1})
           .Bind(x=>new Just <string>(){Value = " " + x});
```
#### <span id="page-28-0"></span>IEnumerable monad (1)

```
Important monad is a list. In C#, it can be even more general type IEnumerable.
  public static IEnumerable<A> Return<A>(this A a)
  {
    yield return a;
  }
  public static IEnumerable<B> Bind<A,B>(this IEnumerable<A> a, Func<A,IEnumerable<B>> f)
  {
      foreach (var itemInA in a)
      {
          foreach (var itemInPartialResult in f(itemInA))
          {
              yield return itemInPartialResult;
          }
      }
  }
```
#### IEnumerable monad (2)

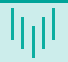

```
With Bind for IEnumerable, we can use list similarly to Haskell.
  var list = new List <int > { 1, 2, 3 }
            .Bind2(x \Rightarrow new List<char) { 'a', 'b' }
            .Bind2(ch => new List < (int, char) > { (x, ch) }));
  Console.WriteLine(string.Join(", ", list));
```
 $(1, a), (1, b), (2, a), (2, b), (3, a), (3, b)$ 

Now, if you are  $C#$  expert, you can say: Wait, there is very similar method to our Bind  $\rightarrow$  SelectManv.

```
public static IEnumerable<TResult> SelectMany<TSource,TCollection,TResult> (
  this IEnumerable<TSource> source,
 Func<TSource, IEnumerable<TCollection>> collectionSelector,
 Func<TSource,TCollection,TResult> resultSelector // returnSelector is optional
);
```
#### <span id="page-30-0"></span>Query syntax (1)

```
■ The method SelectMany can be implemented as:
  public static IEnumerable<C> SelectMany<A, B, C>(
    this IEnumerable<A> a,
    Func<A, IEnumerable<B>>f,
    Func<A, B, C> selector)
  {
    foreach (var itemInA in a)
    {
      foreach (var itemInPartialResult in f(itemInA))
      {
        yield return selector(itemInA, itemInPartialResult);
      }
    }
  }
\blacksquare We can use it to implement our Bind method.
```
public static IEnumerable<B> Bind<A,B>(this IEnumerable<A> a, Func<A,IEnumerable<B>> f)  $\Rightarrow$  a. SelectMany(f);

#### Query syntax (2)

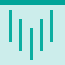

- Why it is interesting?
	- **1 IEnumerable is already monad.**
	- 2 Brian Beckman: LINQ is monad. It is very carefully designed by Erik Meijer so that it is monad.
	- **3** We can use query syntax now.

```
new List\langleint\rangle { 1, 2, 3 }
 Bind2(x \Rightarrow new List<char> { 'a', 'b' }
 .Bind2(ch=>new List<(int,char)> {(x, ch)});
from x in new List\{ 1, 2, 3 \}from y in new List <char> { 'a', 'b' }
select (x, y);
                                                           [1,2,3]
                                                         \gg = \n\frac{1}{2} \sim \lceil \frac{1}{2} \rceil\Rightarrow \ch \Rightarrow \lceil (n, ch) \rceildo x \leftarrow [1, 2, 3]y <- ['a','b']
                                                              return (x, y)
```
■ So, we have very similar syntax. Can it be used also for our original type Maybe?  $\rightarrow$ Sure, we just need to provide method: SelectMany.

#### Query syntax (3)

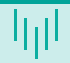

```
Let's extend our type Maybe:
  public Maybe<B> SelectMany<B>(Func<A, Maybe<B>> f) => (Maybe<B>)Bind(f);
```

```
public Maybe<C> SelectMany<B, C>(Func<A, Maybe<B>> f, Func<A, B, C> resultSelector)
{
  Maybe\langle B \rangle value = (Maybe\langle B \rangle)this.Bind(f);
  return value switch
     {
       Just\langle R \rangle result when this is Just\langle A \rangle =>
          new Just<C> { Value = resultSelector(((Just <b>A</b>)<b>this</b>).Value, result.Value) },
       = \Rightarrow new Nothing<C>()
     };
}
```
■ Or alternatively:

public Maybe<C> SelectMany<B, C>(Func<A, Maybe<B>> f, Func<A, B, C> resultSelector)  $\Rightarrow$  (Maybe<C>)Bind(x => f(x).Bind(y => Return(resultSelector(x, y))));

#### Query syntax (4)

```
Defining SelectMany allows to use query syntax for this type.
  var test = from x in new Just <int > { Value = 1 }
             from y in new Just int> { Value = 1 }
             let z = x + y;
```

```
select z;
```
 $\blacksquare$  We can simplify the whole problem to: If we want monadic behaviour, all we need is to provide method  $SelectMany$ .

## <span id="page-34-0"></span>Func<A> monad (1)

```
First, lets define the bind for a simple function: Func<A>.
  public static Func<A> Return<A>(A value) => () => value;
  public static Func<C> SelectMany<A, B, C>(
    this Func<A> source,
    Func<A, Func<B>> selector,
    Func\langle A, B, C \rangle resultSelector) => () =>
      {
        A value = source():
        return resultSelector(value, selector(value)());
      };
  public static Func<B> Select<A, B>(
    this Func<A> source,
    Func<A, Func<B>> selector) =>
      source.SelectMany(
        selector,
         (, result) => result);
```
## Func<A> monad (2)

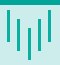

#### A test for our newly created monad:

```
Func<string> query = from name in (Func\leq string)Console.ReadLine
                     from fileContent in (Func<string>)(()=>File.ReadAllText(name))
                     select fileContent;
Console.WriteLine("Query created.");
string result = query(); // Execute query.
Console.WriteLine(result);
```
 $\blacksquare$  Func is just a delegate: public delegate TResult Func<in T,out TResult>(T arg);

The same approach can be used for  $state$  monad (and similar monads): public delegate (TState State, T Value) State<TState, T>(TState state);

#### <span id="page-36-0"></span>Task<A> monad

Our monadic type does not need to be a  $function$ , we can use for example class Task. public static async Task<C> SelectMany<A, B, C>( this Task<A> source, Func<A, Task<B>> selector, Func<A, B, C> resultSelector) => resultSelector(await source, await selector(await source));

■ Usage:

```
Task<string> query =
  from response in new HttpClient().GetAsync(@"https://idnes.cz/")
 from stream in response.Content.ReadAsStreamAsync()
 from text in new StreamReader(stream).ReadToEndAsync()
  select text; // Define and execute query.
Console.WriteLine("Query created");
string result = await query; // Query \ result.
Console.WriteLine(result);
```
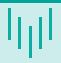

- Monad are already embedded into the language design.  $\rightarrow$  We can start using them to bind actions.
- We do not have the same language capabilities as in Haskell, but most issues can be overcome and C# like a language provides pretty strong support for functional programming.

Thank you for your attention

Marek Běhálek

VSB – Technical University of Ostrava

marek.behalek@vsb.cz

October 21, 2022

**VSB TECHNICAL FACULTY OF FLECTRTCAL** 抽 UNIVERSITY | ENGINEERING AND COMPUTER OF OSTRAVA SCTENCE